### Hardening pkgsrc

Securing packages, 17.000 at a time

**EuroBSDcon 2017** 

September 23<sup>rd</sup> 2017, Paris, France

Pierre Pronchery <a href="mailto:khorben@NetBSD.org">khorben@NetBSD.org</a>

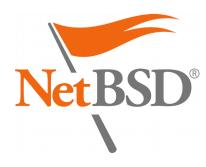

### About myself

- Pierre Pronchery, planet Earth
- DeforaOS Project since 2004
- IT-Security consultant since 2006
- NetBSD developer since May 2012, board member since September 2017
- Working on NetBSD with Git through the EdgeBSD community since August 2013
- Freelancing at https://www.duekin.com/

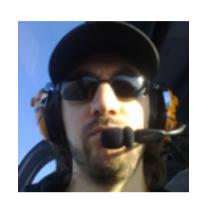

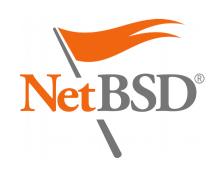

#### Introduction

- pkgsrc is a multi-platform:
  - Software distribution
  - Build framework
  - Package manager
- Default source for packaged software on NetBSD, SmartOS, Minix...
- Supports many more!
  - Over 17.000 packages on 17+ platforms

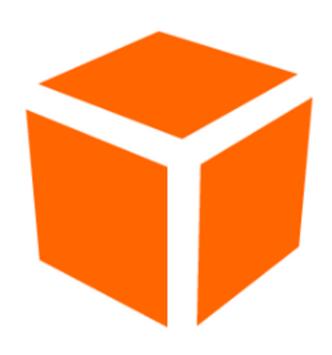

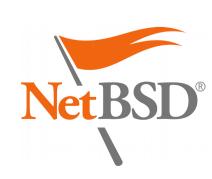

#### Motivation

- As illustrated again in the news this week, a "cyberwar" is raging right now
- We have a responsibility towards our users
- pkgsrc offers a great opportunity for hardening a complete software setup

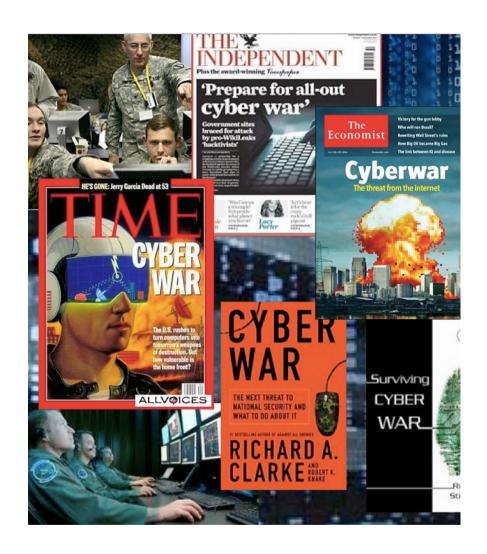

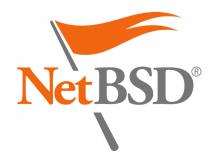

#### Agenda

- 1.Security management Processes in place
- 2. Hardening features Technical measures
- 3.Future work

  Perspectives for improvement

**Questions & Answers** 

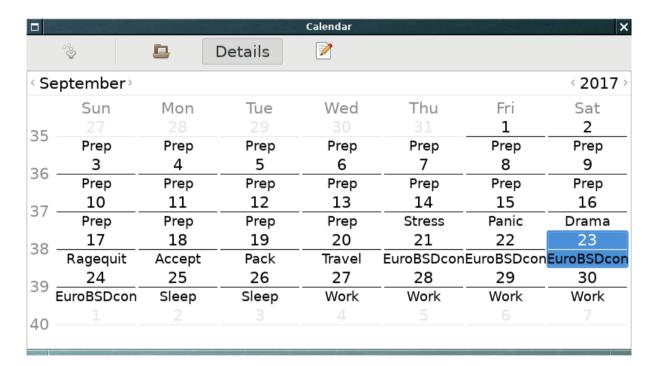

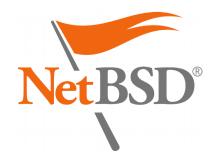

### 1. Security management

#### 1.Teams in charge

- Security Team
- Release Engineering Group

#### 2. Vulnerability assessment database

- Usage from source
- Auditing binary packages

#### 3.Maintenance of the stable release

- Security patches
- Long-Term Support (LTS)

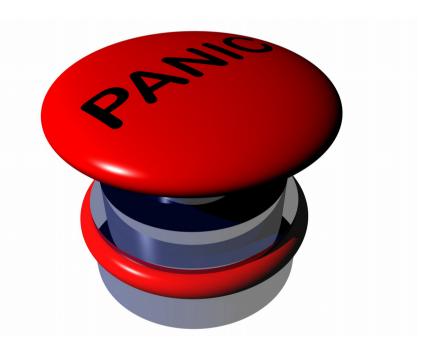

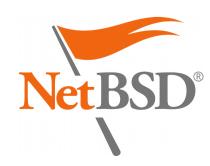

#### pkgsrc Security Team

- List of duties:
  - Handles security issues relevant to pkgsrc: pkgsrc-security@NetBSD.org http://pkgsrc.org/pkgsrc-security\_pgp\_key.asc
  - Maintains the vulnerability database:
     http://cdn.netbsd.org/pub/NetBSD/packages/vulns/pkg-vulnerabilities.bz2

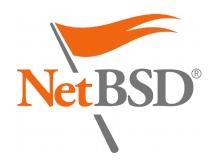

#### Vulnerability database

- Assembled from:
  - Release notes from upstream packages
  - Security Advisories from vendors (but \*not\* Secunia)
  - Announcements on public mailing-lists (OSS-Security...)
  - Erratas or advisories from other distributions, governmental or technical organisations (MITRE, CERT...)
- Cryptographically signed (PGP)

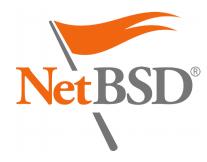

#### Vulnerability assessment

- Configure updates in /etc/daily.conf: fetch\_pkg\_vulnerabilities=YES
- To fetch manually:

```
# pkg_admin fetch-pkg-vulnerabilities
-s
```

- To audit the packages installed:
  - # pkg\_admin audit

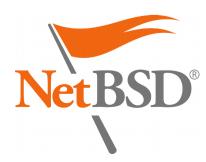

# Vulnerability assessment (from sources)

```
sysutils/xenkernel45$ make install
=> Bootstrap dependency digest>=20010302:
found digest-20160304
===> Checking for vulnerabilities in
xenkernel45-4.5.5nb5
Package xenkernel45-4.5.5nb5 has a denial-of-service
vulnerability, see
http://xenbits.xen.org/xsa/advisory-215.html
ERROR: Define ALLOW_VULNERABLE_PACKAGES in
/etc/mk.conf or IGNORE_URL in pkg_install.conf(5) if
this package is absolutely essential.
*** Error code 1
```

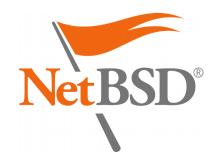

# Vulnerability assessment (binary packages)

```
# pkg_add wireshark-2.2.5.tgz
Package wireshark-2.2.5 has a
infinite-loop vulnerability, see
https://web.nvd.nist.gov/view/vuln/de
tail?vulnId=CVE-2017-7700
[...]
pkg_add: 1 package addition failed
```

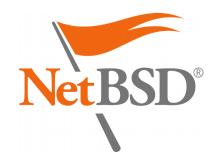

# Vulnerability assessment (binary packages)

- In /etc/pkg\_install.conf:
   CHECK\_VULNERABILITIES=always
- Alternatively, set to interactive to be prompted:

```
[...]
Do you want to proceed with the installation of wireshark-2.2.5 [y/n]?
n
Cancelling installation
pkg_add: 1 package addition failed
```

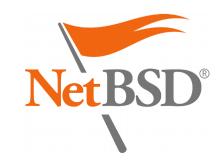

#### Security Team members

- Alistair G. Crooks <agc@>
- Daniel Horecki <morr@>
- Sevan Janiyan <sevan@>
- Thomas Klausner <wiz@>
- Tobias Nygren <tnn@>
- Ryo Onodera <ryoon@>
- Fredrik Pettai <pettai@>
- Jörg Sonnenberger <joerg@>
- Tim Zingelman <tez@>

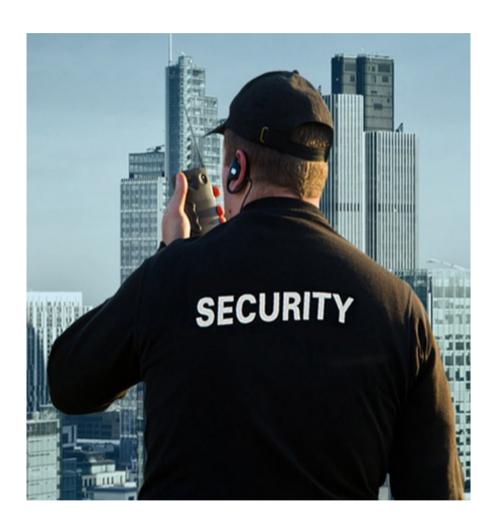

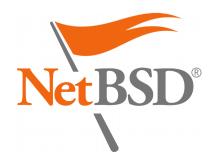

### Release Engineering Group

- List of duties:
  - Manage stable branches
     https://releng.netbsd.org/cgi-bin/req-pkgsrc.cgi
  - Process pullup requests
     Including security issues
     https://www.netbsd.org/developers/releng/pullups.html#
     pkgsrc-releng
  - Schedule freeze periods https://www.pkgsrc.org/is-a-freeze-on/

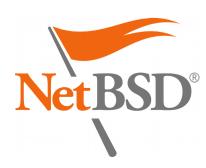

## Release Engineering Group

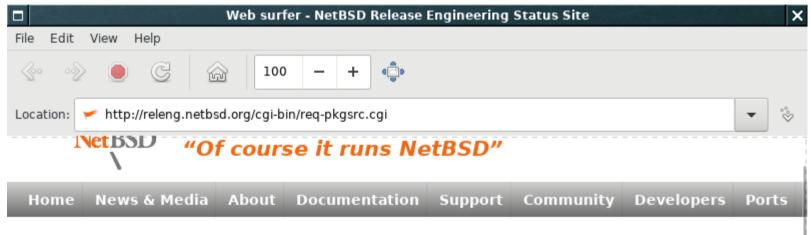

#### Pullup Ticket List - NetBSD pkgsrc

 Show all open tickets | Show all stalled tickets | Show all resolved tickets of this branch | Show all older resolved tickets

Click on a column header to sort by that column.

Click on a ticket number or ticket subject to see the full text of that ticket.

Click on any other field to show only tickets matching that field.

| Tkt#     | Priority | Owner | Open<br>Time | Last<br>Mail | Status   | Requester              | Subject                                          |
|----------|----------|-------|--------------|--------------|----------|------------------------|--------------------------------------------------|
| 5503     | normal   |       | 2 mth        | 2 mth        | open     | joerg@bec.de           | [joerg@netbsd.org: CVS commit: pkgsrc]           |
| 5534     | normal   | spz   | 1 mth        | 3 wk         | feedback | stephen@borrill.org.uk | Fwd: CVS commit:<br>pkgsrc/sysutils/salt         |
| 5550     | normal   |       | 5 day        |              | open     | taca@NetBSD.org        | pullup-request: mail/roundcube                   |
| 5551     | normal   |       | 5 day        |              | open     | taca@NetBSD.org        | pullup-request: mail/roundcube-<br>plugin-enigma |
| <b>(</b> | Ready    |       |              |              |          |                        |                                                  |

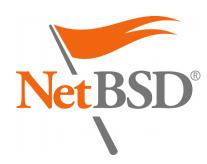

#### Stable releases

- Stable releases happening every quarter:
  - 2017Q1 no longer maintained
  - 2017Q2 latest stable
  - 2017Q3 frozen (HEAD)
- Joyent provides Long-Term Support (LTS)
  - joyent/feature/backports/20XXQ4 https://github.com/joyent/pkgsrc
  - Focus on SmartOS

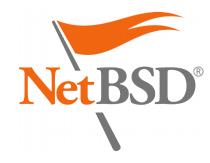

### Release Engineering Group members

- Ryo Onodera <ryoon@>
- Fredrik Pettai <pettai@>
- Eric Schnoebelen <schnoebe@>
- Benny Siegert<bsiegert@>
- S.P. Zeidler <spz@>

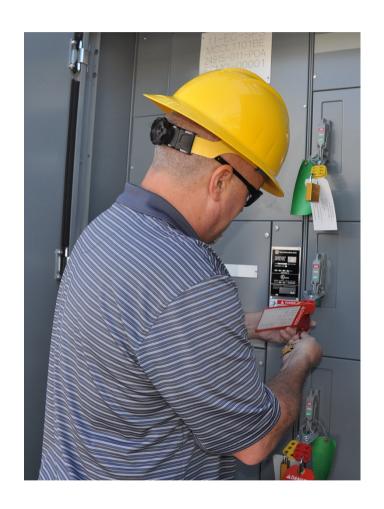

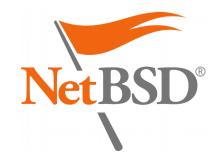

#### 2. Hardening features

- 1.Package signatures
- 2.Stack Smashing Protection (SSP)
- 3.Fortify
- 4.Stack check
- 5.PIE (for ASLR)
- 6.RELRO and BIND\_NOW

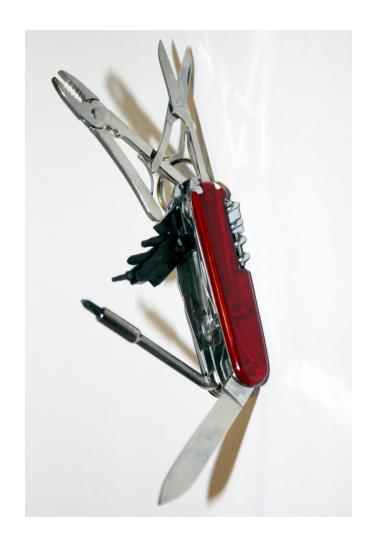

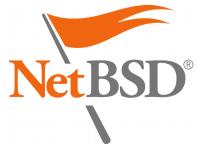

#### Package signatures

- Support introduced initially in 2001:
  - Based on X.509 certificates or GnuPG
- Ensures authenticity and integrity:
  - Critical when installing binaries over HTTP or FTP
- Used by Joyent on SmartOS since 2014Q4:
  - Patch to use libnetpgpverify instead of GnuPG
- Still using GnuPG to generate packages

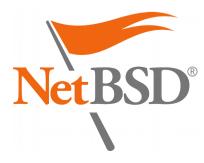

#### Package signatures

- Chicken and egg problem with GnuPG:
  - Not available in base
  - Needs to be installed as a package to verify itself
- Adding support for netpgp instead:
  - Available in NetBSD's base system
  - Command line wrapper available (gpg2netpgp)
  - Still requires some patches (work in progress)
  - Security issue remaining with detached signatures

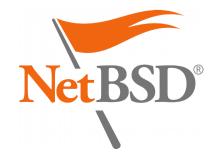

### Package signatures (creation)

- Generate a key for the user building packages:
   \$ gpg -gen-key
   or with netpgp:
   \$ netpgpkeys --generate-key
- In /etc/mk.conf: SIGN\_PACKAGES=gpg
- Optionally, in /etc/pkg\_install.conf: GPG=/usr/pkg/bin/gpg #GPG=/usr/local/bin/gpg2netpgp GPG\_SIGN\_AS=DEADBEEF
- Then use pkgsrc from source normally

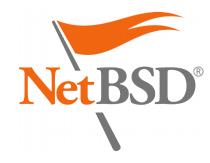

#### Package signatures (installation)

- Import the key for the user installing packages:
   # gpg --import
- In /etc/pkg\_install.conf: VERIFIED\_INSTALLATION=always
- Then use pkgsrc normally:
  # pkg\_add socat
  gpg: Signature made Thu Nov 3 14:44:06 2016 CET
  using RSA key ID CC245448
  gpg: Good signature from "EdgeBSD test packages
  (khorben) <root@edgebsd.org>"
  Primary key fingerprint: 968C 30DE B3C9 C147 203A
  2E6E 5FFC 2014 CC24 5448

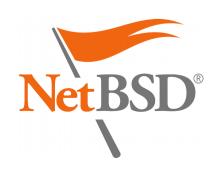

#### Stack Smashing Protection (SSP)

- Mitigation: reduce the impact and exploitation of Buffer Overflow vulnerabilities
- Different memory layout (stack variables)
- Addition of a « canary » value
  - Marker to detect memory corruption
  - Slight performance penalty
  - Controlled crashes instead of Code Execution

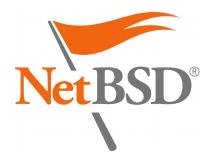

#### Stack Smashing Protection (SSP)

- Supported in pkgsrc for Linux (x86), FreeBSD (x86), and NetBSD
- Enabled in /etc/mk.conf: PKGSRC\_USE\_SSP=yes (or all or strong)
- Sets a compilation flag, in the case of GCC and clang:

   fstack-protector

   (protects only some functions)
- Requires the package to support CFLAGS
   More and more packages do now ☺

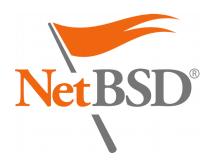

## Stack Smashing Protection (challenges)

- Only protects C/C++ programs and interpreters
  - JIT compilation is not protected
- Choose the adequate level of protection:
  - -fstack-protector-all (protects every function)
  - -fstack-protector-strong (balanced, but requires patch from Google)
- Add support for more compilers and platforms

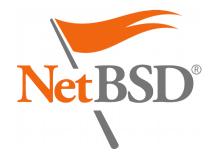

### Stack Smashing Protection (validation)

To confirm a binary was successfully compiled with SSP:

This is specific to GCC on NetBSD

 Enabled by default in OpenBSD (2003), Fedora & Ubuntu Linux (2006), DragonFlyBSD (2013), pkgsrc (2017)

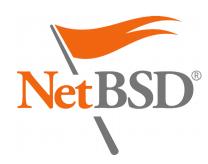

#### **Fortify**

- Automatically adds boundary checks: sprintf(), strncat(), memmove()...
- Completely mitigates some Buffer Overflows
- Involves support from the libc (system headers)
  - Negligible performance impact
  - Controlled crashes instead of memory corruption

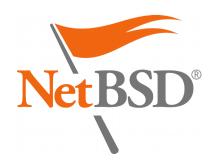

### **Fortify**

- Supported in pkgsrc for Linux and NetBSD (GCC)
- Enabled in /etc/mk.conf: PKGSRC\_USE\_FORTIFY=yes (or weak)
- Sets a pre-processing flag, in the case of GCC:
   -D\_FORTIFY\_SOURCE=2
- Requires the package to support CFLAGS
   Just like SSP ②

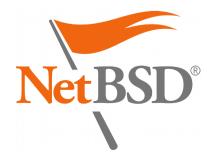

### Fortify (challenges)

- Only protects C/C++ programs and interpreters
  - Again JIT compilation is not protected
  - Requires an optimization level of 1 or more (e.g. -02)
- Choosing the adequate level of protection:
  - -D\_FORTIFY\_SOURCE=1 (weak, protects fewer cases)
  - -D\_FORTIFY\_SOURCE=2 (stronger but conforming programs might fail to build)
- Add support for more compilers and platforms

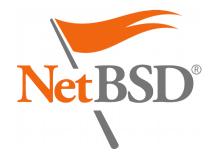

### Fortify (validation)

 To confirm a binary was successfully compiled with Fortify:

```
$ nm hello
[...]
U __sprintf_chk
```

This is specific to GCC on NetBSD

 Enabled by default in Ubuntu Linux, Android, and pkgsrc too (2017)

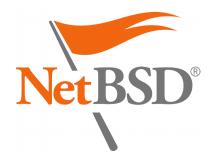

#### Stack check

- Generates code to verify the boundary of the stack According to gcc(1): only really useful for multi-threaded code
- Involves support from the compiler
- Not in pkgsrc yet, but patch available in EdgeBSD (integration/stack-check branch)
- Enabled in /etc/mk.conf:
   PKGSRC\_USE\_STACK\_CHECK=yes
- Sets a compilation flag, in the case of GCC:
  - -fstack-check
- Also requires the package to support CFLAGS

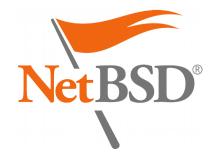

#### Stack check (challenges)

- Determine support by other compilers (clang...)
- Apply for multi-threaded applications only?
- Validate if this mitigation is effectively in use
- Investigate if relevant by default

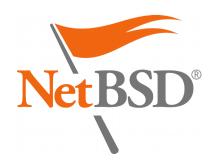

## Position-Independent Executables (PIE)

- Necessary companion to PaX ASLR (Address Space Layout Randomization)
- Allow compiled binaries to be re-positioned dynamically in memory
- Makes exploitation more difficult (requires a memory leak revealing the memory layout)
- Pax ASLR enabled by default in NetBSD 8 (incoming!)
- Involves compilation and linking phases

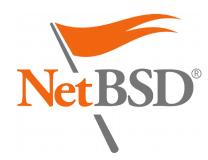

#### Position-Independent Executables

- Supported in pkgsrc for NetBSD and GCC
- Enabled in /etc/mk.conf: PKGSRC\_MKPIE=yes
- Sets a compilation flag, in the case of GCC:
   -fPIC
- Requires the package to support both CFLAGS and LDFLAGS as well (with a caveat)
   Even stricter than SSP and Fortify ②

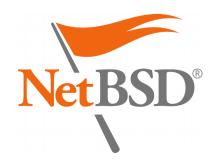

# Position-Independent Executables (challenges)

- The compilation flag should really be -fPIE for executables
- The linking phase must be completed with -pie but only for executables so not directly through LDFLAGS
- Currently implemented in the GCC wrapper
- Supported in cwrappers as well now

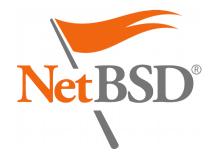

# Position-Independent Executables (advantages)

- Packages not compiled with the appropriate CFLAGS will fail to build
- Reveals those packages not implementing flags
- Program crashes usually reveal silent bugs
- Can be combined with paxctl otherwise:
   NOT\_PAX\_ASLR\_SAFE
   NOT\_PAX\_MPROTECT\_SAFE
   (expects filenames, see mk/pax.mk for more details)

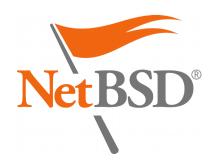

# Position-Independent Executables (validation)

To confirm an executable binary is a PIE:

```
$ file hello-pie
ELF 64-bit LSB shared object, x86-64,
version 1 (SYSV), dynamically linked (uses
shared libs), for NetBSD 7.0, not stripped
```

```
$ file hello-nopie
ELF 64-bit LSB executable, x86-64, version
1 (SYSV), dynamically linked (uses shared
libs), for NetBSD 7.0, not stripped
```

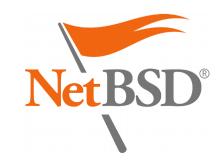

#### RELRO and BIND\_NOW

- RELRO protects ELF executable programs from tampering with relocations at run-time
- Makes exploitation harder by reducing the attack surface through jump tables
- Benefits from immediate binding with BIND\_NOW
- Performance penalty when starting big programs
- Involves the linking phase

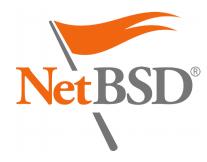

#### RELRO and BIND\_NOW

- Supported in pkgsrc for Linux and NetBSD (GCC)
- Enabled in /etc/mk.conf: PKGSRC\_USE\_RELRO=yes (or partial)
- Sets two linking flags, in the case of GCC:
   -Wl, -z, relro -Wl, -z, now
- Requires the package to support LDFLAGS

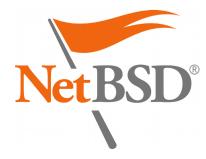

# RELRO and BIND\_NOW (challenges)

- Choosting the adequate level of protection:
  - Full, or
  - Partial (without BIND\_NOW)
- Some packages break at run-time with full RELRO (e.g. dependency management for Xorg drivers)
- Could be adapted to more platforms
- Requires support from packages again 😂

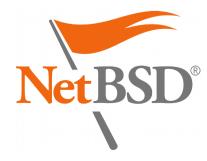

# RELRO and BIND\_NOW (validation)

To confirm a binary was built with RELRO and BIND\_NOW:

Verification automated with PKG\_DEVELOPER checks

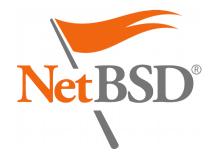

# edgebsd/hardening

 Package meant to test a local pkgsrc setup: https://git.edgebsd.org/gitweb/?p=edgebsd.git;a=tree;f=hardening

```
$ hardening
[!] Hi! I am a library.
[!] Let's see if I am strong enough...
[+] built with -fPIC
[!] Bye! I am not a library anymore.
[!] Hi! I am an executable.
[+] built with -fPIC, good enough for full ASLR
[+] built with _FORTIFY_SOURCE 2, all good
[+] mmap() failed W|X, good
[-] mmap() gave two identical addresses :(
```

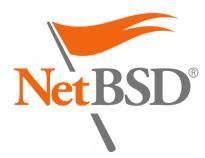

#### Demo

- Let us pray the demo gods?
- This presentation is the demo
- Userland with every feature mentioned so far (except Modular Xorg with partial RELRO)
- All the way to LibreOffice 5.3.0.3

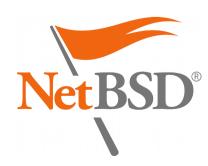

#### 3. Future work

- Reproducible Builds
- Code Flow Integrity (CFI)
- SafeStack
- Address Sanitizer

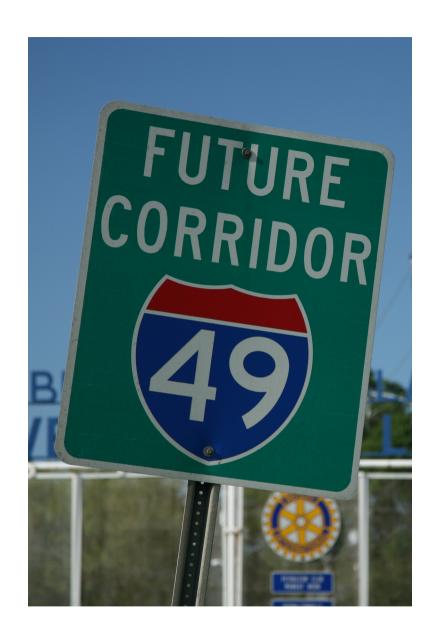

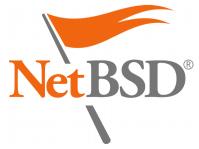

## Reproducible Builds

« Reproducible builds are a set of software development practices that create a verifiable path from human readable source code to the binary code used by computers. »

More at https://reproducible-builds.org/

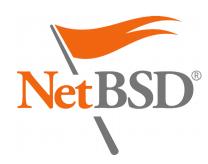

## Reproducible Builds

- 1. Deterministic build system:
  - Always the same result from a given source (including the current date and time, ordering of output...)
- 2.Pre-defined (or recorded) build environment:
  - Specific file format for build definitions
- 3.Let users reproduce and verify the original build

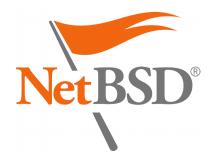

## Reproducible Builds

- Already implemented in FreeBSD's ports:
  - Initial patch takes the timestamp from distinfo
  - Specific patches needed as well (Perl...)
- Can affect many aspects of the build process:
  - Build environment: setting \$SOURCE\_DATE\_EPOCH
  - Some flags relevant for GCC:
    - gcc -Wp, -iremap, ...
    - gcc -fdebug-prefix-map=...

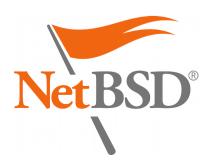

# Code Flow Integrity (CFI)

- Prevents exploits from redirecting the execution flow of programs
- Controlled crashes instead of undefined behaviour
- Again, pkgsrc should be a great test-bed for this feature

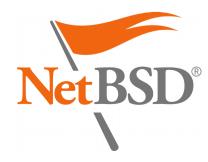

# Code Flow Integrity (Clang)

- Implementation available in Clang: http://clang.llvm.org/docs/ControlFlowIntegrity.html
- Requires the following in CFLAGS:
  - -flto -fsanitize=cfi (individual schemes can be selected) and possibly -fvisibility=hidden
- Additional debugging information can be obtained
- Suitable for release builds:
  - Negligible performance impact

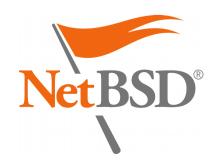

# SafeStack (Clang)

• « An instrumentation pass that protects programs against attacks based on stack buffer overflows, without introducing any measurable performance overhead. It works by separating the program stack into two distinct regions: the safe stack and the unsafe stack. The safe stack stores return addresses, register spills, and local variables that are always accessed in a safe way, while the unsafe stack stores everything else. This separation ensures that buffer overflows on the unsafe stack cannot be used to overwrite anything on the safe stack. »

https://clang.llvm.org/docs/SafeStack.html

- Involves CFLAGS:
  - -fsanitize=safe-stack

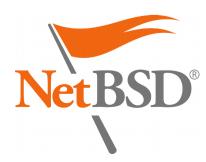

## Address Sanitizer (GCC)

- A memory error detector from GCC: https://gcc.gnu.org/onlinedocs/gcc/Instrumentation
   Options.html
- Instruments memory access instructions
- Detects out-of-bounds and use-after-free bugs
- Involves CFLAGS:
  - fsanitize=address(more schemes are supported)

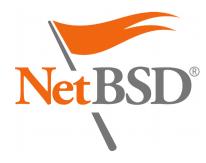

# Closing words

- pkgsrc is a great project for testing security features
- Some mechanisms are enabled by default now! (where supported)
- A lot more can still be done!

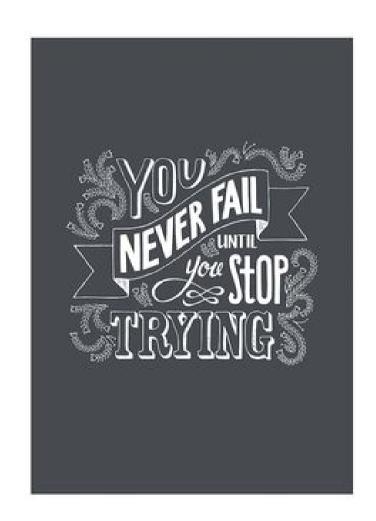

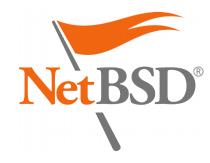

#### Current focus

- Testing the following features:
  - Full RELRO
  - PIE in 2017Q4?
     (both are only applied where known supported)
- Package signatures:
  - Default to netpgp on NetBSD
- Additional checks with PKG\_DEVELOPER=yes

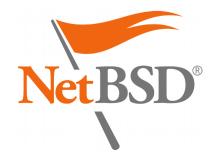

# Thank you!

- EuroBSDcon 2017: https://2017.eurobsdcon.org/
- pkgsrc: https://pkgsrc.org/
  - Security Team & Release Engineering Group
  - Alistair Crooks <agc@>
  - Jörg Sonnenberger <joerg@>...
- Joyent: https://pkgsrc.joyent.com/
  - Jonathan Perkin <jperkin@>
- SkyLime GmbH: https://www.skylime.net/
- Devio.us, EdgeBSD, FreeBSD, HardenedBSD, OpenBSD...
- Contact me at khorben@NetBSD.org

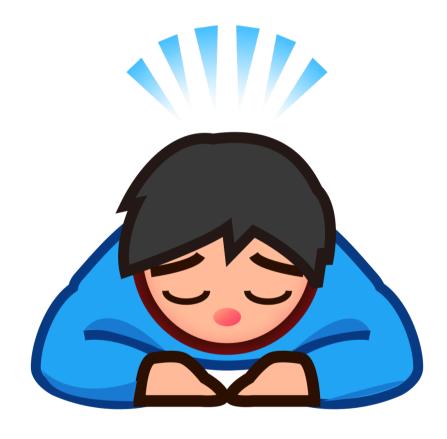

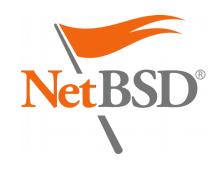